## ATA DA COMISSÃO DE LICITAÇÃO

Processo licitatório nº 479/2022 Modalidade: Pregão eletrônico nº 54/2022

Às 09:00 horas do dia 17 de janeiro de 2023, em análise da licitação acima em epígrafe, verificou-se a existência de procedimento licitatório em curso, com contrato vigente, o qual abarca, em parte, a licitação ora analisada.

Ainda que não exista dispositivo legal que autorize ou vede expressamente essa conduta, é preciso lembrar que a atual redação do caput do art. 37, da Constituição Federal, submete a Administração Pública ao princípio da eficiência (e ao seu corolário implícito, o princípio da economicidade).

Ser eficiente, segundo ensina Romeu Felipe Bacellar Filho. "... quer significar realizar mais e melhor com menos, ou seja, promover os serviços públicos necessários para toda população, de maneira satisfatória, utilizando o mínimo necessário de suporte financeiro" (BACELLAR FILHO, Romeu Felipe. Direito administrativo. 4. ed. São Paulo: Saraiva, 2008. p. 54).

Nestes termos, a eficiência no campo das contratações públicas pressupõe a observância do dever de planejamento. A rigor, só há eficiência se o planejamento da Administração culminar na seleção da melhor solução, em face do menor dispêndio possível de recursos financeiros.

E é preciso reconhecer que, no mais das vezes, a coexistência de dois contratos com o mesmo objeto não reflete o melhor planejamento possível. Organizar dois processos de contratação, empregar recursos financeiros e humanos na realização de dois procedimentos distintos e ainda na gestão e na fiscalização de dois contratos que, ao final, terão por função satisfazer uma única necessidade, via de regra, não engendra conduta que se coaduna com os princípios da eficiência e da economicidade.

Imagine-se situação hipotética, onde determinado órgão tenha a necessidade contratar conexão contínua com a internet, de modo que eventual solução de continuidade na prestação dos serviços coloque em xeque o exercício das funções precípuas do órgão.

Nesse caso, seria cogitável a contratação de links de internet com dois particulares distintos, de modo que um deles suprisse a necessidade da Administração em caso de falha na prestação do serviço por parte do outro. Aqui a coexistência de dois contratos com objetos idênticos é medida essencial para a satisfação da necessidade da Administração.

Assim, apesar de não refletir a regra aplicável ao universo das contratações públicas, a coexistência de dois contratos administrativos com o mesmo objeto será cogitável acaso se comprove que ela é medida que melhor soluciona a necessidade pública a ser satisfeita no caso concreto, o que deverá ser devidamente motivado por parte do agente público competente.

Aqui, salvo melhor juízo, necessário seguir a lógica, ou seja, a Aqui, salvo melhor juizo, necessario sugui, a lugua, ou seja,<br>desnecessidade de dois contratos com, visto que o anterior é mais abrangente que este.

**MUNICIPAL** Assim já decidiu o TCEMG: PREFEITURA REPRESENTAÇÃO.<br>PROCEDIMENTOS LICITATÓRIOS PARA CONTRATAÇÃO DE SERVIÇOS PELATIVIZADOS. INOBSERVÂNCIA REVELIA. EFETTUS AUTATÓRIA COMPATÍVEL COM O VALOR GLOBAL DAS CONTRATAÇÕES. EXIGÊNCIA DE COMPROVANTE DE QUALIFICAÇÃO TÉCNICA PREVISTO EM LEI. EDITAL DE LICITAÇÃO OMISSO SOBRE A VALIDADE DO BALANÇO PATRIMONIAL E CONTÁBEIS EXIGÍVEIS. DEMONSTRAÇÕES HABILITAÇÃO RECOMENDAÇÃO. DE ARBITRÁRIA MULTAS. IRREGULARIDADES.

1. No âmbito deste Tribunal, mesmo em caso de revelia, a avaliação da responsabilidade do agente exige a comprovação dos fatos discutidos no processo, uma vez que, por força do art. 104 do RITCMG, além dos princípios gerais que regem o processo civil e administrativo, deverão ser observados os princípios da

oficialidade e da verdade material. 2. A deflagração de mais de uma licitação para a contratação de um mesmo objeto, por si só, não é irregular, desde que a sua necessidade e registrada comprovada justificativa nos procedimentos licitatórios.

3. Nas contratações relativas a parcelas de um mesmo objeto ou de objetos com natureza semelhante, dentro do mesmo exercício financeiro, deverá ser utilizada a modalidade licitatória compatível com o valor global das contratações, sendo vedada a adoção de modalidade licitatória menos complexa do que a prevista em lei, em observância às disposições contidas no art. 23, inciso I, alíneas "b" e "c" e § 5° da Lei de Licitações, bem como na Súmula TCEMG n. 113.

4. A exigência de apresentação do Certificado de Habilitação no PBQP-H ou PMQP-H, como requisito de habilitação, é irregular, uma vez que extrapola as disposições contidas nos art. 27, II, e art. 30 da Lei n. 8.666/1993.

5. Nos termos da jurisprudência do Tribunal de Contas da União, em face das dúvidas sobre o momento em que se tornam exigíveis o balanço patrimonial e as demonstrações contábeis do último exercício social, a Administração Pública deverá fazer constar no instrumento convocatório da licitação o critério que será empregado na análise dos documentos, evitando-se a prolação de decisões arbitrárias. (Processo 1071579, Rel. Cons. Mauri

\$

Torres. Deliberado em 14/12/2021. Disponibilizado no DOC de

De outra volta, a licitação, sendo um processo licitatório, compõe-se de um conjunto de atos suscetíveis de invalidação pelos institutos da anulação e da

Assim dispõe o art. 49 da Lei de Licitações:

"Art. 49. A autoridade competente para a aprovação do procedimento somente poderá revogar a licitação por razões de interesse público decorrente de fato superveniente devidamente comprovado, pertinente e suficiente para justificar tal conduta, devendo anulá-la por ilegalidade, de ofício ou por provocação de terceiros. mediante devidamente parecer escrito  $\mathbf{e}$ fundamentado."

A Administração Pública exerce um controle sobre si própria, denominado de poder de autotutela. Não se trata de uma faculdade, mas, de um poderdever, não se admitindo a inércia, a omissão, diante de situações irregulares.

A anulação da licitação, por basear-se em ilegalidade no seu procedimento, pode ser feita em qualquer fase e a qualquer tempo.

Sob outra ótica, verificamos que a questão se insere sob outro tipo de "cancelamento", que é a revogação da licitação por interesse público, que se assenta em motivos de oportunidade e conveniência administrativa.

A conveniência e oportunidade encontra-se aqui estampada, em razão da discussão da exigência contida no edital, o que poderá, em tese, gerar uma discussão jurídica, inclusive em sede judicial. Ocorre que referido erro pode gerar maiores prejuízos ao serviço público a ser satisfeito pelo Município, de modo a exigir a revogação da licitação, e sua readequação, evitando-se questionamentos, recursos administrativos e possíveis ações judiciais.

De outro lado, deve-se ressaltar que a participação em procedimento licitatório, não gera a obrigação para o Estado adquirir o objeto, e, não gera direito subjetivo a empresa participante de ter o objeto adquirido, ainda, que seja declarada vencedora, em razão do princípio do interesse público e outros previstos no art. 37 da Constituição Federal.

Ante ao exposto, decido pela revogação do procedimento administrativo licitatório, pelo fato acima exposto.

Nada mais havendo a deliberar, determinou que fosse lavrado a presente ata que, depois de lida e achada conforme, segue assinada, pelo Pregoeiro e Comissão de Apoio.

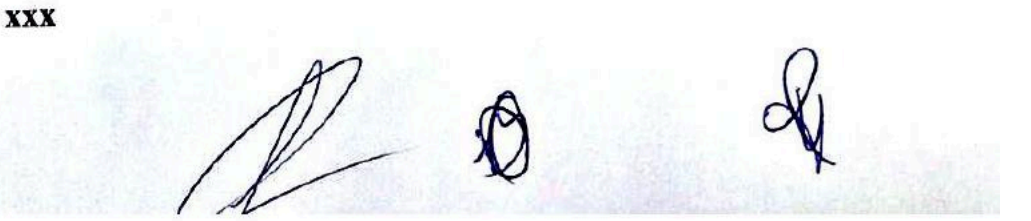

Escanear com AltaScanner

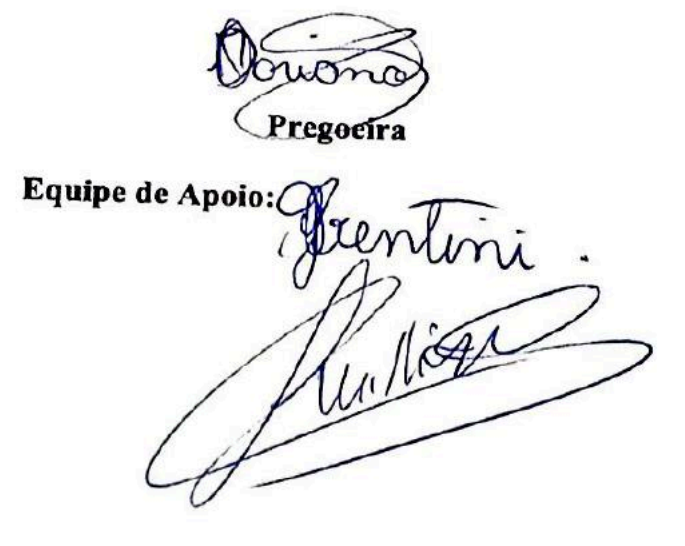

Escanear com AltaScanner

## **DESPACHO**

Processo licitatório nº 479/2022 Modalidade: Pregão eletrônico nº 54/2022

Verificou-se a existência de procedimento licitatório em curso, com contrato vigente, o qual abarca, em parte, a licitação ora analisada.

Ainda que não exista dispositivo legal que autorize ou vede expressamente essa conduta, é preciso lembrar que a atual redação do caput do art. 37. da Constituição Federal, submete a Administração Pública ao princípio da eficiência (e ao seu corolário implícito, o princípio da economicidade).

Ser eficiente, segundo ensina Romeu Felipe Bacellar Filho, "... quer significar realizar mais e melhor com menos, ou seja, promover os serviços públicos necessários para toda população, de maneira satisfatória, utilizando o mínimo necessário de suporte financeiro" (BACELLAR FILHO, Romeu Felipe, Direito administrativo, 4. ed. São Paulo: Saraiva, 2008. p. 54).

Nestes termos, a eficiência no campo das contratações públicas pressupõe a observância do dever de planejamento. A rigor, só há eficiência se o planejamento da Administração culminar na seleção da melhor solução, em face do menor dispêndio possível de recursos financeiros.

E é preciso reconhecer que, no mais das vezes, a coexistência de dois contratos com o mesmo objeto não reflete o melhor planejamento possível. Organizar dois processos de contratação, empregar recursos financeiros e humanos na realização de dois procedimentos distintos e ainda na gestão e na fiscalização de dois contratos que, ao final, terão por função satisfazer uma única necessidade, via de regra, não engendra conduta que se coaduna com os princípios da eficiência e da economicidade.

Imagine-se situação hipotética, onde determinado órgão tenha a necessidade contratar conexão contínua com a internet, de modo que eventual solução de continuidade na prestação dos serviços coloque em xeque o exercício das funções precípuas do órgão.

Nesse caso, seria cogitável a contratação de links de internet com dois particulares distintos, de modo que um deles suprisse a necessidade da Administração em caso de falha na prestação do serviço por parte do outro. Aqui a coexistência de dois contratos com objetos idênticos é medida essencial para a satisfação da necessidade da Administração.

Assim, apesar de não refletir a regra aplicável ao universo das contratações públicas, a coexistência de dois contratos administrativos com o mesmo objeto será cogitável acaso se comprove que ela é medida que melhor soluciona a necessidade pública a ser satisfeita no caso concreto, o que deverá ser devidamento motivado por parte do agente público competente.

Aqui, salvo melhor juízo, necessário seguir a lógica, ou seja Aqui, salvo melhor juizo, necessarior é mais abrangente que este de dois contratos com, visto que o anterior é mais abrangente que este de de de dois contratos com, visto que o anterior é mais abrangente que este de de de

Assim já decidiu o TCEMG: **PREFEITURA MUNICIPAL** REPRESENTAÇÃO. REPRESENTAÇÃO.<br>PROCEDIMENTOS LICITATÓRIOS PARA CONTRATAÇÃO **ASFÁLTICA** DE **SERVICOS** DE SERVIÇOS RELATIVIZADOS. INOBSERVÂNCA, REVELIA. EFETTOS LICITATÓRIA COMPATÍVEL COM A<br>DA MODALIDADE LICITATÓRIA COMPATÍVEL COM O DA MODALIDAL DAS CONTRATAÇÕES. EXIGÊNCIA DE VALOR GLOBAL DE QUALIFICAÇÃO TÉCNICA DE VALOR GLOBAL DE QUALIFICAÇÃO TÉCNICA NÃO COMERCY TRAINING BOITAL DE LICITAÇÃO OMISSO PREVISIO A VALIDADE DO BALANÇO PATRIMONIAL E DEMONSTRAÇÕES CONTÁBEIS EXIGÍVEIS. DECISÃO HABILITACÃO LICITANTE. DE ARBITRÁRIA DE RECOMENDAÇÃO. **IRREGULARIDADES.** MULTAS. ARQUIVAMENTO.

1. No âmbito deste Tribunal, mesmo em caso de revelia, a avaliação da responsabilidade do agente exige a comprovação dos fatos discutidos no processo, uma vez que, por força do art. 104 do RITCMG, além dos princípios gerais que regem o processo civil e administrativo, deverão ser observados os princípios da oficialidade e da verdade material.

2. A deflagração de mais de uma licitação para a contratação de um mesmo objeto, por si só, não é irregular, desde que comprovada a sua necessidade e registrada justificativa nos procedimentos licitatórios.

3. Nas contratações relativas a parcelas de um mesmo objeto ou de objetos com natureza semelhante, dentro do mesmo exercício financeiro, deverá ser utilizada a modalidade licitatória compatível com o valor global das contratações, sendo vedada a adoção de modalidade licitatória menos complexa do que a prevista em lei, em observância às disposições contidas no art. 23. inciso I, alíneas "b" e "c" e § 5° da Lei de Licitações, bem como na Súmula TCEMG n. 113.

4. A exigência de apresentação do Certificado de Habilitação no PBQP-H ou PMQP-H, como requisito de habilitação, é irregular, uma vez que extrapola as disposições contidas nos art. 27, II, e art. 30 da Lei n. 8.666/1993.

5. Nos termos da jurisprudência do Tribunal de Contas da União, em face das dúvidas sobre o momento em que se tornam exigíveis o balanço patrimonial e as demonstrações contábeis do último exercício social, a Administração Pública deverá fazer constar no instrumento convocatório da licitação o critério que será empregado na análise dos documentos, evitando-se a prolação de decisões arbitrárias. (Processo 1071579, Rel. Cons. Mauri Torres. Deliberado em 14/12/2021. Disponibilizado no DOC de 28/01/2022)

De outra volta, a licitação, sendo um processo licitatório, compõe-se de um conjunto de atos suscetiveis de invalidação pelos institutos da anulação e da revogação.

Assim dispõe o art. 49 da Lei de Licitações:

"Art. 49. A autoridade competente para a aprovação do procedimento somente poderá revogar a licitação por razões de interesse público decorrente de fato superveniente devidamente comprovado, pertinente e suficiente para justificar tal conduta. devendo anulá-la por ilegalidade, de ofício ou por provocação de escrito mediante parecer  $\mathbf{e}$ devidamente terceiros. fundamentado."

A Administração Pública exerce um controle sobre si própria. denominado de poder de autotutela. Não se trata de uma faculdade, mas, de um poderdever, não se admitindo a inércia, a omissão, diante de situações irregulares.

A anulação da licitação, por basear-se em ilegalidade no seu procedimento, pode ser feita em qualquer fase e a qualquer tempo.

Sob outra ótica, verificamos que a questão se insere sob outro tipo de "cancelamento", que é a revogação da licitação por interesse público, que se assenta em motivos de oportunidade e conveniência administrativa.

A conveniência e oportunidade encontra-se aqui estampada, em razão da discussão da exigência contida no edital, o que poderá, em tese, gerar uma discussão jurídica, inclusive em sede judicial. Ocorre que referido erro pode gerar maiores prejuízos ao serviço público a ser satisfeito pelo Município, de modo a exigir a revogação da licitação, e sua readequação, evitando-se questionamentos, recursos administrativos e possíveis ações judiciais.

De outro lado, deve-se ressaltar que a participação em procedimento licitatório, não gera a obrigação para o Estado adquirir o objeto, e, não gera direito subjetivo a empresa participante de ter o objeto adquirido, ainda, que seja declarada vencedora, em razão do princípio do interesse público e outros previstos no art. 37 da Constituição Federal.

exposto, decido pela revogação do procedimento Ante ab administrativo licitatório, pelo fato acima exposto.

> Fernando César Fernandes **Prefeito Municipal**